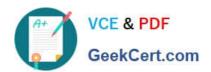

## 200-710<sup>Q&As</sup>

Zend Certified Engineer

# Pass Zend-Technologies 200-710 Exam with 100% Guarantee

Free Download Real Questions & Answers PDF and VCE file from:

https://www.geekcert.com/200-710.html

100% Passing Guarantee 100% Money Back Assurance

Following Questions and Answers are all new published by Zend-Technologies Official Exam Center

- Instant Download After Purchase
- 100% Money Back Guarantee
- 365 Days Free Update
- 800,000+ Satisfied Customers

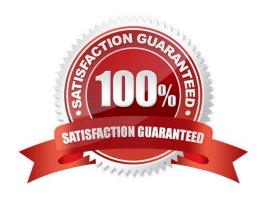

## https://www.geekcert.com/200-710.html

## **QUESTION 1**

Which of the following is NOT possible using reflection?

- A. Analysing of nearly any aspect of classes and interfaces
- B. Analysing of nearly any aspect of functions
- C. Adding class methods
- D. Implement dynamic construction (new with variable class name)

Correct Answer: C

### **QUESTION 2**

Consider the following table data and PHP code. What is the outcome? Table data (table name "users" with primary key "id"):

| id | name  | email              |
|----|-------|--------------------|
| -  |       |                    |
| 1  | anna  | alpha@example.com  |
| 2  | betty | beta@example.org   |
| 3  | clara | gamma@example.net  |
| 5  | sue   | sigma@example.info |

PHP code (assume the PDO connection is correctly established):

```
$dsn = \\'mysql:host=localhost;dbname=exam\\';
$user = \\'username\\';
$pass = \\'*******\\';
$pdo = new PDO($dsn, $user, $pass);
$cmd = "SELECT * FROM users WHERE id = :id";
$stmt = $pdo->prepare($cmd);
$id = 3;
$stmt->bindParam(\\'id\\', $id);
$stmt->execute();
$stmt->bindColumn(3, $result);
```

\$row = \$stmt->fetch(PDO::FETCH\_BOUND);

https://www.geekcert.com/200-710.html 2024 Latest geekcert 200-710 PDF and VCE dumps Download

| Geercelt.com                                                                                                    |  |  |
|----------------------------------------------------------------------------------------------------|--|--|
| A. The database will return no rows.                                                                                                    |  |  |
| B. The value of \$row will be an array.                                                                                                    |  |  |
| C. The value of \$result will be empty.                                                                                                    |  |  |
| D. The value of \$result will be \\'gamma@example.net\\'.                                                                                                    |  |  |
| Correct Answer: D                                                                                                    |  |  |
|                                                                                                    |  |  |
| QUESTION 3                                                                                                    |  |  |
| Which MIME type is always sent by a client if a JPEG file is uploaded via HTTP?                                                                                                    |  |  |
| A. image/jpeg                                                                                                    |  |  |
| B. image/jpg                                                                                                    |  |  |
| C. image/pjpeg                                                                                                    |  |  |
| D. Depends on the client system                                                                                                    |  |  |
| Correct Answer: D                                                                                                    |  |  |
|                                                                                                    |  |  |
| QUESTION 4                                                                                                    |  |  |
| How many elements does the \$matches array contain after the following function call is performed? $preg_match(\'\'\'(\d{1,2}([a-z]+))(?:\s^*)\S+\ (?=201[0-9])\'\',\ \'\'21st\ March\ 2014\'\',\ $matches);$ |  |  |
| A. 1                                                                                                    |  |  |
| B. 2                                                                                                    |  |  |
| C. 3                                                                                                    |  |  |
| D. 4                                                                                                    |  |  |
| Correct Answer: C                                                                                                    |  |  |
|                                                                                                    |  |  |
| QUESTION 5                                                                                                    |  |  |
| What is the output of the following code? echo "22" + "0.2", 23 . 1;                                                                                                    |  |  |
| A. 220.2231                                                                                                    |  |  |
| B. 22.2231                                                                                                    |  |  |
| C. 22.2,231                                                                                                    |  |  |

D. 56.2

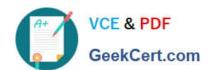

https://www.geekcert.com/200-710.html 2024 Latest geekcert 200-710 PDF and VCE dumps Download

Correct Answer: B

Latest 200-710 Dumps

200-710 VCE Dumps

200-710 Braindumps